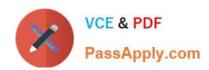

# 1Z0-1082-20<sup>Q&As</sup>

Oracle Profitability and Cost Management 2020 Implementation Essentials

# Pass Oracle 1Z0-1082-20 Exam with 100% Guarantee

Free Download Real Questions & Answers **PDF** and **VCE** file from:

https://www.passapply.com/1z0-1082-20.html

100% Passing Guarantee 100% Money Back Assurance

Following Questions and Answers are all new published by Oracle
Official Exam Center

- Instant Download After Purchase
- 100% Money Back Guarantee
- 365 Days Free Update
- 800,000+ Satisfied Customers

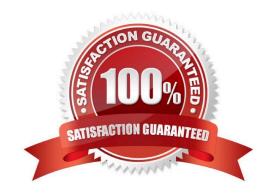

## https://www.passapply.com/1z0-1082-20.html

2024 Latest passapply 1Z0-1082-20 PDF and VCE dumps Download

## **QUESTION 1**

Your business process includes a series of allocations where administrative costs are allocated from HR to TT and Finance, from IT to Finance and HR, and from Finance to HR and IT.

Which calculation option should you select for the rule set that Includes these allocations?

- A. Iterative Execution
- B. Circular Execution
- C. Batch Execution
- D. Serial Execution
- E. Parallel Execution

Correct Answer: A

### **QUESTION 2**

You are creating a rule to allocate IT costs to entitles based on the Headcount for each entity. There are three business dimensions In the application (Product, Entity, and Account).

The allocation source definition:

Account: IT Cost; Product: NoProduct; Entity: Corporate HQ

The allocation destination definition:

Account: IT Cost; Product: NoProduct; Entity: Descendants of Entity

Disregarding the system and POV dimensions, this data file shows where Headcount data is loaded in the application:

```
Product, Entity, Account, Amount
NoProduct, Entity1, Headcount, 150
NoProduct, Entity2, Headcount, 90
NoProduct, Entity3, Headcount, 75
NoProduct, Entity4, Headcount, 120
```

Which business dimension members should you select for the driver location on the Driver Basis tab when you define the allocation rule?

- A. NoProduct, Headcount
- B. Headcount
- C. Entity1, Entity2, Entity3, Entity4
- D. NoProduct, Corporate HQ, Headcount

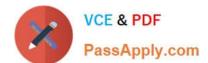

## https://www.passapply.com/1z0-1082-20.html

2024 Latest passapply 1Z0-1082-20 PDF and VCE dumps Download

Correct Answer: D

## **QUESTION 3**

Your Profitability and Cost Management Cloud application contains a product dimension with 150 products. You\\'ve received a dimension data file containing only a list of 10 new products that need to be added to the current product dimension. You use the file to import the new product members, using the Update Dimensions option in the Profitability Application Console.

Which result describes what will happen?

- A. The dimension update fails with errors and no changes are made to the product dimension.
- B. The 10 new members are appended to the bottom of the existing product dimension.
- C. The product dimension is replaced by the contents of the update file; only the 10 new members reside in the product dimension after the update.
- D. The 10 new members are merged Into the product dimension and sorted alphabetically.

Correct Answer: C

#### **QUESTION 4**

Which Is NOT a valid Point of View (POV) state?

- A. Archived
- B. Final
- C. Published
- D. Draft

Correct Answer: A

### **QUESTION 5**

Which two statements are true about allocation offset for allocation rules?

- A. Offsets are written to the Allocation Offset member of the Balance dimension, in combination with the other dimension members defined for the offset.
- B. Defining an allocation offset Is optional.
- C. The offset location defines the member to hold any unallocated data from the source.
- D. By default, offsets are written to the source.

Correct Answer: BC

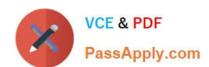

## https://www.passapply.com/1z0-1082-20.html 2024 Latest passapply 1Z0-1082-20 PDF and VCE dumps Download

<u>1Z0-1082-20 PDF Dumps</u> <u>1Z0-1082-20 VCE Dumps</u> <u>1Z0-1082-20 Study Guide</u>